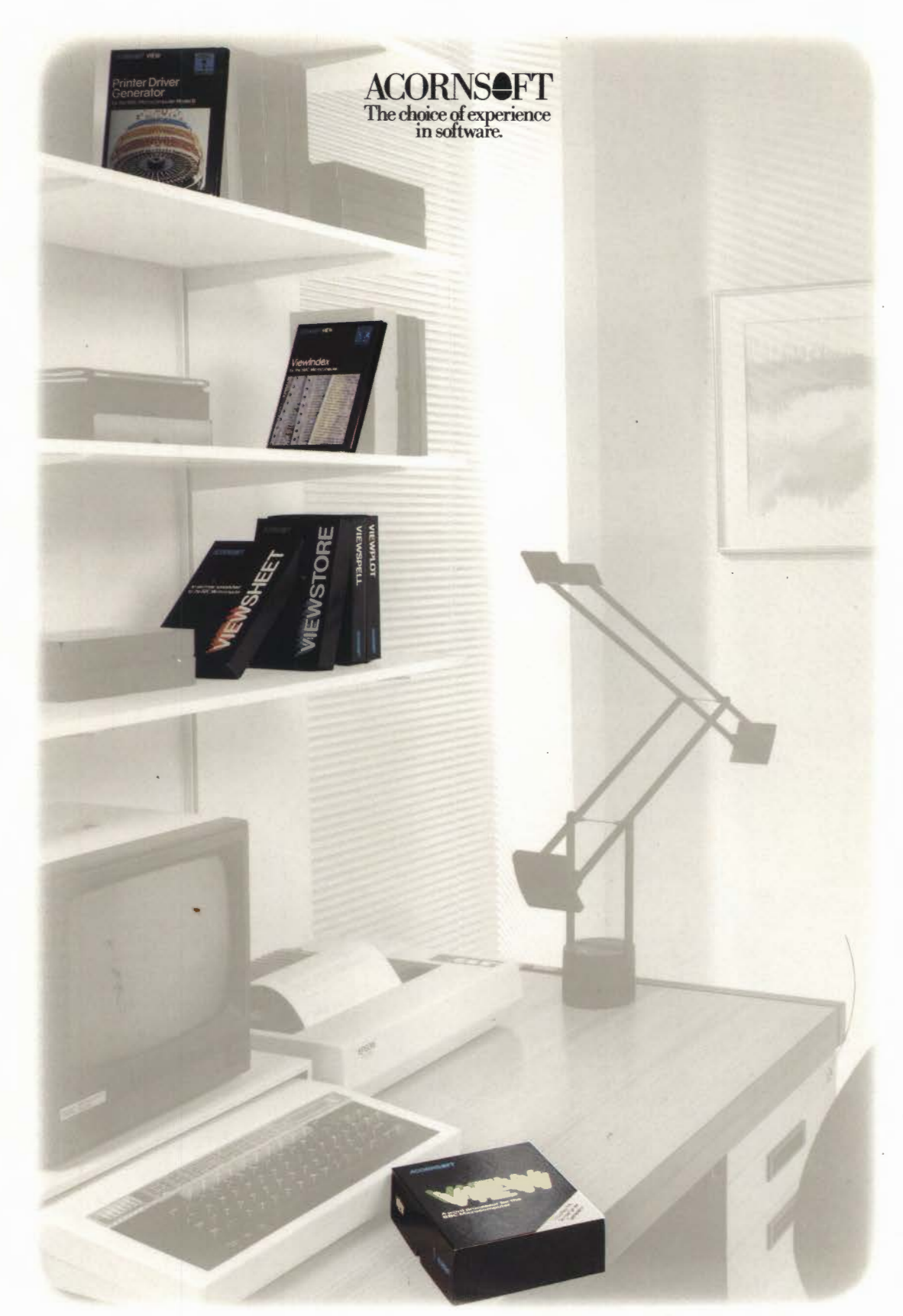

The View family

BUSINESS SOFTWARE FOR THE BRITISH BROADCASTING CORPORATION MICROCOMPUTER SYSTEM

**british Broadcasting Corporation**<br>
MASTER SERIES MICROCOMPUTER

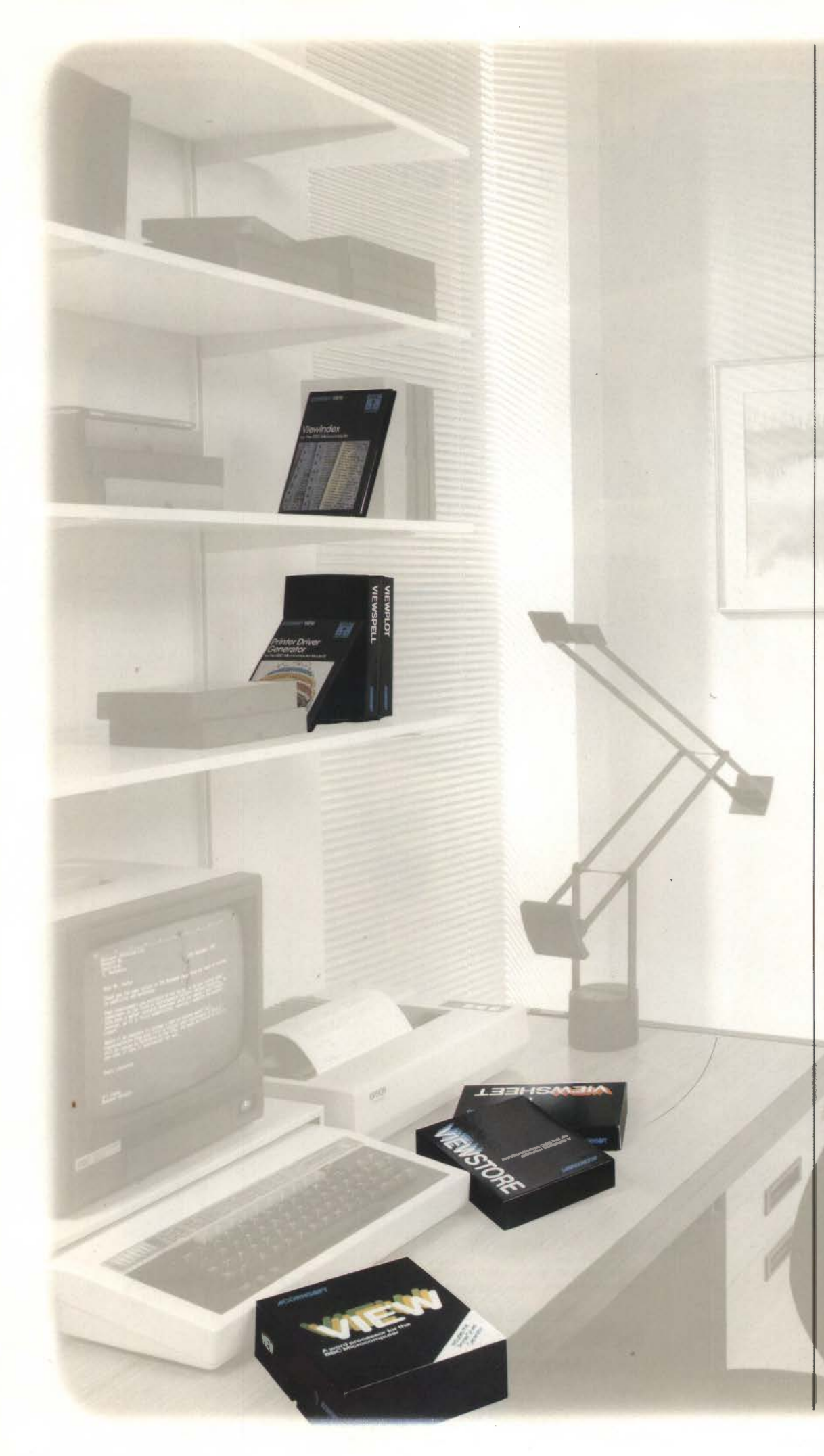

**VIEW -** THE PROFESSIONAL WORD PROCESSING SYSTEM - WINNER OF THE BRITISH MICROCOMPUTING AWARDS FOR HOME SOFTWARE 1984 SPONSORED BY DATABASE. VIEW is a powerful word processor. Its advanced facilities are designed to help both the professional and the beginner to create highquality documents. Memos and letters, reports and mailshots, lecture notes and essays - even your next novel- all can be produced easily and efficiently, with as many drafts as you need, using VIEW.

You create text using the BBC Microcomputer keyboard, and check what you have typed on the screen. Editing and correcting can be done at the touch of a key, and you can print as many copies as you require. VIEW can be used in 40- or 80-column screen modes, and text appears on the screen just as it will be printed. Text can be stored on cassette, disc, or Econet<sup>®</sup>, and can either be printed from a file or straight from memory. The text format can be justified or unjustified, and tables can be laid out at userdefined tab positions. Tab positions are specified in 'rulers' included in the text, which also allow left and right margins to be defined. Any of these settings can be altered, and the document reformatted automatically, even after the text has been typed. Search, change, and replace commands enable you to search for and optionally change words or phrases wherever they occur. Stored commands can be included in the text to define headers and footers, for page numbering and running titles. By creating a 'macro', you can print the same document over and over again. VIEW's special facilities also allow you to modify each macro, so that you can personalise standard blocks of text - invitations, for example, invoices or mailshot letters.

VIEW provides up to 25K of text space, depending on screen mode, and 30K of text space in all modes when used with a 6502 Second Processor. The VIEW package consists of a **16K ROM**, and includes the booklets into **WEW** and the VIEW Guide The former provides a clear. concise introduction to word processing, whilst the latter<br>highlights all the advanced facilities VIEW has to offer.

**VIEW 3.0** -AA ADVANCED VERSION OF VIEW An advanced version, VIEW 3.0, is also available and includes several additional features. On the Model B+ it takes advantage of the shadow screen, giving 25K of text space in all screen modes, and is the recommended version of VIEW for the B+ (When used with a 6502 Second Processor it takes advantage of all the available memory, giving 47K of text space on either the Model B or  $B + .$ )

spreadsheets together. This viewlndex is supplied on disc, DATABASE MANAGER Other utilities enable you to or downward trends, draw pier and comes complete with an ViewStore is a powerful import databases from other charts allows you to build models and comes complete with an ViewStore is a powerful import databases from other charts to demonstrate voting<br>Instruction booklet. Intervention of the state of the database database database system

ViewSheet can be used in 40- Generator builds up all the name, address, date of birth, linking files.<br>The name or 80-column screen modes. Information it needs to create position. etc. or 80-column screen modes, information it needs to create position, etc. ViewStore is compatible with BBC Microcomputer.<br>and will give up to 25K of the appropriate driver for your More powerful than most the Acorn Disc Fil

In addition to all the features **MEET THE VIEW FAMILY** – AN INTEGRATED RANGE window looking on to the **VIEWSPELL** – AUTOMATIC<br>OF DRON INTEGRATION CONTROLLED AT HOME AND IN RISINESS database and can be moved of VIEW it includes: automatic OF PRODUCTS FOR USE AT HOME AND IN BUSINESS. database and can be moved spelling CHECKER SPELLING CHECKER<br>NEW on startup and OLD on Leting the non-verful facilities of the BBC Microsomputer to NEW on startup and OLD on Using the powerful facilities of the BBC Microcomputer, to the right to see more fields, You can forget about spelling<br>Dreak: enhanced search, ViewSpell, the break; enhanced search, by the View family offers a simple approach to everyday and down to see more records. | mistakes with ViewSpell, the View family offers a simple approach to everyday | -The card display in which you

include highlights, and other tasks which will save you time and effort.<br>
special characters; 'name' All the View packages are designed with both the anindex card for each record. (anino viewSpell finds all occurrences<br>
sp All the View packages are designed with both the anindex card for each record. The of 'sincerly: 'charactacter' and<br>New Store has a flexible the condition of the character' sincerly: 'teh' enabling you to produce command; setup command beginner and the experienced user in mind. Each product viewStore has a flexible ten, enabling you to produce<br>allowing an EXEC file to set up allowing an EXEC file to set up substitute in the experienced user in the case in the community internal format which allows error-free documents the first<br>the format, justify, and insert is comprehensively documented and states; improved left-margin pendently. However, as the products are integrated, they fields to be displayed on the cannot remember how to operation; and PB stored com-<br>operation; and PB stored com-can be used together for operation; and PB stored com-<br>mand to switch off page breaks and the used to get he enter any information more be of variable length up to what you think is right and let mand to switch off page breaks. way, you will not need to enter any information more be of variable length up to what you think is right and there can will be package includes a The package includes a views, you will not nece to enter any information more as and there can viewSpell find it later.<br>Comprehensive user guide, than once. You could use ViewSheet, for example, to pro-<br>De a variable numbe the Printer Driver Generator duce sets of figures to be included in a report that you in each record, up to a in your document against its program on both disc and have typed using VIEW. Or use ViewStore to store your maxi program on both disc and have typed using VIEW. Or use ViewStore to store your maximum of 254. master dictionary of over<br>
cassette, and a reference card. ether details and then sond numerical information to The format of e stock details and then send numerical information to The format of each field can 75,000 words and then reference the words and then  $\frac{1}{2}$  reports back on the words

**VIEWSHEET-** A COMPUTER - ViewSheet for inclusion in a business plan. be specified as that it has not found in the passed SPREADSHEET The appearance of all documents you produce can date format, or numeric. BASED SPREADSHEET The appearance of all documents you produce can date format, or numeric. dictionary. You can then s<br>ViewSheet will help you with the enhanced by the facilities of the Printer Driver Gener- Automatic check ViewSheet will help you with be enhanced by the facilities of the Printer Driver Gener- Automatic checking can be the unfound words in the unfound words in the unfound words in the unfound words in the unfound words in the business applications - cash ator-a unique and flexible method of taking advantage performed on input, either as context in which you typed flow frequences analyses, and the min your document, flow forecasts, sales analyses, and the special facilities of any printer you wish to use.<br>The special facilities of any printer you wish to use. The range of admissible values. The enabling you to correct them.

with personal finances such as<br>with personal finances such as The View family of products has been specially and professione of admissible values.<br>In the View family of products has been specially beyending on the availabl housekeeping budgets or designed for simplicity, flexibility and professional quality. memory, each record can be features of ViewSpell is the features of ViewSpell is the features of ViewSpell is the features of ViewS pel investment projections. FOR USE WITH THE MASTER 128: VIEW 3.0 and View- up to 25K, depending on ability to create your own<br>ViewSheet saves you having FOR USE WITH THE MASTER 128: VIEW 3.0 and View- screen mode, or up to 30 ViewSheet saves you having<br>to carry out repetitive state of technical Sheet are fitted as standard\*; the ViewStore and View- any screen mode when used you to store lists of technical calculations. Spell ROMs should be inserted into a blank cartridge on a Master Turbo, or with a terms, names and addresses.<br>Imagine a blank grid, 255 available separately \*Does not include Printer Driver Generator 6502 Sec Imagine a blank grid, 255 available separately. \*Does not include Printer Driver Generator. 6502 Second Processor. The Adding and deleting words is<br>columns wide and 225 rows and you can

index in the layout you prefer,

answer procedure, the within that record might be for ViewStore to ViewSheet coloured displays not<br>Generator builds up all the name, address, date of birth, linking files. Second accessed through fixed codes records on the screen: with cassette.) data. You can also send data<br>
within the text, This ensures - The spreadsheet display in The ViewStore package from VIEW or enter it directly

general-purpose database database database systems (including breakdowns in local election manager with a range of Accornsoft Database), to and bar charts to display the memory. **PRINTER DRIVER** manager with a range of Acornsoft Database), to and bar charts to display the manager with a range of Acornsoft Database, to and bar charts to display the memories used or You can print out either the **PRINTER DRIVER** possible applications from rearrange the internal format amount of resources used on entire worksheet or selected **GENERATOR** - TO MEET mailing lists and stock control, of your entire worksheet **GENERATOR** - To MEET mailing lists and stock control, of your ViewStore databases, windows in special atlabases, different products. arrangements. Special effects REQUIREMENTS hobby collections. ViewStore can create a list of up to four graphs on the<br>
such as bold and underline The Printer Driver Generator Database information is macro calls for use by such as bold and underline The Printer Driver Generator Database information is macro calls for use by VIEW scr<br>The Printer at any time. Instantly time at any time at any time of any time. Instantly time and report data ca Printer Driver Generator. You standard interface between records are divided into fields. Into VIEW.<br>Can combine ViewSheet files VIEW and the special facilities You might have one record subtotals and totals from graphs. T can combine ViewSheet files VIEW and the special facilities You might have one record subtotals and totals from graphs. The new extended<br>with VIEW files to produce of any printer. with VIEW files to produce of any printer.<br>
reports, for example, com-<br>
Sing a simple question and database, for example. Fields can be transferred from enable you to produce reports, for example, com- Using a simple question and database, for example. Fields can be transferred from enable you to produce<br>
plete with tables of figures. answer procedure, the within that record might be for ViewSt

and will give up to 25K of the appropriate driver for your More powerful than most the Acorn Disc Filing System, ViewPlot works with the Acorn Disc Filing System, ViewPlot works with database programs, ViewStore the Acorn printer. database programs, ViewStore the Acorn Winchester System ViewSheet and ViewStore chemical viewStore the Acorn Econet. (Note draw graphs from your on mode, or 30K in any mode Once you have generated a has two types of display for and the Acorn Econet. (Note draw graphs from your when used with a 6502 printer driver, the facilities are entering, editing and examining when used with a 6502 printer driver, the facilities are entering, editing and examining that ViewStore will not work spreadsheet and database<br>Second Processor. accessed through fixed codes records on the screen: with cass

each row of the screen with<br>fields displayed down the AVERAGE,CHOOSE, LOOKUP, Typical facilities include columns. The screen acts like a card and function key card. I ViewPlot User Guide.

text, European or American<br>date format, or numeric. columns wide and 225 rows avaniable separately. Dues not include Phillet Driver defierable.<br>
In superscripts, subscripts, italics, and file size of your disc, up to a examine your user dictionaries deep, of the View Superscripts, subscripts, italics, the size of your disc, up to a the examine your disc, up to a examine your user difference of the View Sheet paramine your disc, up to a examine your user difference of one part on your screen at a The ViewSheet package bold, underline and foreign massive 4000 megabytes. at any time.<br>
time. You will fill in your consists of a 16K ROM, user character sets. With an 80-track drive the ViewSp time. You will fill in your consists of a 16K ROM, user character sets. With an 80-track drive the ViewSpell allows you to spreadsheet on this grid, just guide, function key card and The Printer Driver Generator maximum fi spreadsheet on this grid, just guide, function key card and The Printer Driver Generator as you would be search your dictionaries as you would with pencil and reference card. as you would with pencil and reference card. includes drivers for the Epson 200K bytes with DFS and words. So if you cannot paper. Enter numbers and reference card. FX80, Juki 6100, Facit 8105, 640K bytes with the ADFS. paper. Enter numbers and **FX80**, Juki 6100, Facit 8105, 640K bytes with the ADFS. remember whether 'i' comes provide the formula you **Provide the formula you <b>VIEWINDEX** - AUTOMATIC CONCERT AND ONLY CONSIDERED AND A RICOH Flowriter. Indexes enable you to change before 'e' in 'achieve' simply use;<br>
WELL SO INDEX GENERATOR ALSO included are the data files would normally use; INDEX GENERATOR Also included are the data files the order of the records on the search for 'ach??ve' and<br>ViewSheet looks up all the search for 'ach ??ve' and the professional finishing for these driver ViewSheet looks up all the Add the professional finishing for these drivers, so that they screen at the press of a key. ViewSpell will tell you the figures to which the formula touch to your work - a can be used as a start touch to your work - a can be used as a starting point For example, you can see your correct spelling. Using single<br>comprehensive and accurate for modifying them to give esconnel records in correct spenditiple character wi applies, and then carries out comprehensive and accurate for modifying them to give personnel records in or multiple character wild<br>the calculations automatically. index. Acornsoft's unique different facilities, or to crea the calculations automatically. index. Acornsoft's unique different facilities, or to create alphabetical order of surname you can look for all words<br>The spreadsheet rows and ViewIndex automatically drivers for similar pri The spreadsheet rows and ViewIndex automatically drivers for similar printers. and then instantly ordered by beginning with 'rob' or all five<br>
columns can be given names. creates your index for you. The Printer Driver Gene creates your index for you, The Printer Driver Generator date of birth or by length of letter words beginning<br>Sorting it into alphabetical disc also includes a Screen service with the company. (a' and ending with 'r so that a slot can be referred sorting it into alphabetical disc also includes a Screen service with the company. 'a' and ending with 'r'.<br>
to as 'January sales' instead of order and noting each page or Driver which enable order and noting each page or Driver which enables you to The ViewStore package Invaluable for Scrab<br>Section number where the simulate a print-out on the includes a utilities and crossword addicts! by its coordinates 'A1'. Rows section number where the simulate a print-out on the includes a utilities and cossword addicts!<br>and columns can be inserted reference occurs. and columns can be inserted reference occurs. screen, so that you can check example disc. The utilities ViewSpell has been designed and deleted, to facilitate While you are using VIEW to that you have included all the enab enable comprehensive reports to fully exploit the features of to be printed in formats laying out a sheet, and can be create your document, you correct highlights, and see the to be printed in formats the VIEW word processor but<br>protected to prevent users simply mark the words or effect of bold, italic, unde protected to prevent users simply mark the words or effect of bold, italic, underline, specified by the user. Reports will check documents created for protected to prevent users phrases within the text that superscript and from accidentally modifying phrases within the text that superscript and subscript. can include additional text, on most other systems.<br>
Nou can also use the text and subscript and subscript and subscript and subscript tot key parts of a sheet.<br>
you wish to include in the You can also use the totals and subtotals, The ViewSpell package by defining 'windows' it is index. ViewIndex does the rest Generator to create special calculations, header By defining 'windows' it is index. ViewIndex does the rest Generator to create special calculations, headers and consists of an 8K ROM, possible to look at, for you. Once the document is effects on the print-outs from comm for you. Once the document is effects on the print-outs from comments entered whilst dictionary and example disc,<br>
finished, you can choose ViewSheet and ViewStore. printing. The utilities operate the ViewSpell User Guide simultaneously, separate sets finished, you can choose ViewSheet and ViewStore. printing. The utilities operate the ViewSpell User Guide and ViewStore. Contact the printer of information from different different options to of information from different different options to format the The Printer Driver Generator either upon the whole database reference card<br>areas of the spreadsheet. and index in the layout you prefer, comes with a manual whi Windows can display and carry out the final editing provides a step-by-step guide database with records selected<br>Information in different formats: If you wish. information in different formats; if you wish. to creating your own printer on multiple criteria and sorted **VIEWPLOT** - AUTOMATIC<br>for example, one window could Once you have selected the drivers, and gives some useful on for example, one window could conce you have selected the drivers, and gives some useful on any number of fields. [GRAPHS FROM VIEWSHEET AND GRAPHS FROM VIEWSHEET AND GRAPHS FROM VIEWSHEET AND GRAPHS (1997) and the selecte rest of the sheet as a barchart. included on the disc which Use ViewPlot to produce<br>Special disc files can be edit the document, and then special disc which demonstrates ViewStore's stunning line graphs of your Special disc files can be edit the document, and then demonstrates and the stunning line graphs of your<br>
stunning line graphs of your<br>
states figures to show upward<br>
states figures to show upward **created to link two or more** generate a new updated index. **VIEWSTORE** - A POWERFUL facilities. Sales figures to show upward verward verward spreadsheets together. This viewlndex is supplied on disc, patabase manager of t

Its range of standard functions within the text, This ensures -The spreadsheet display in The ViewStore package from VIEW or enter it directly<br>includes ABS; ASN, ATN, COS, that one document will be which a record is shown includes ABS; ASN, ATN, COS, that one document will be which a record is shown on DEG, LN, INT, EXP, PI, RAD, printed out identically on each row of the screen with a record is shown and examples disc, the The View Plot pa SIN, SGN, TAN, MAX, MIN, different printers. fields displayed down the ViewStore User Guide, reference consists of disc plus the

and to print labels.<br>ViewStore can create a list of viewPlot enables you to draw plot mixtures of multicoloured<br>pie charts, bar charts and line

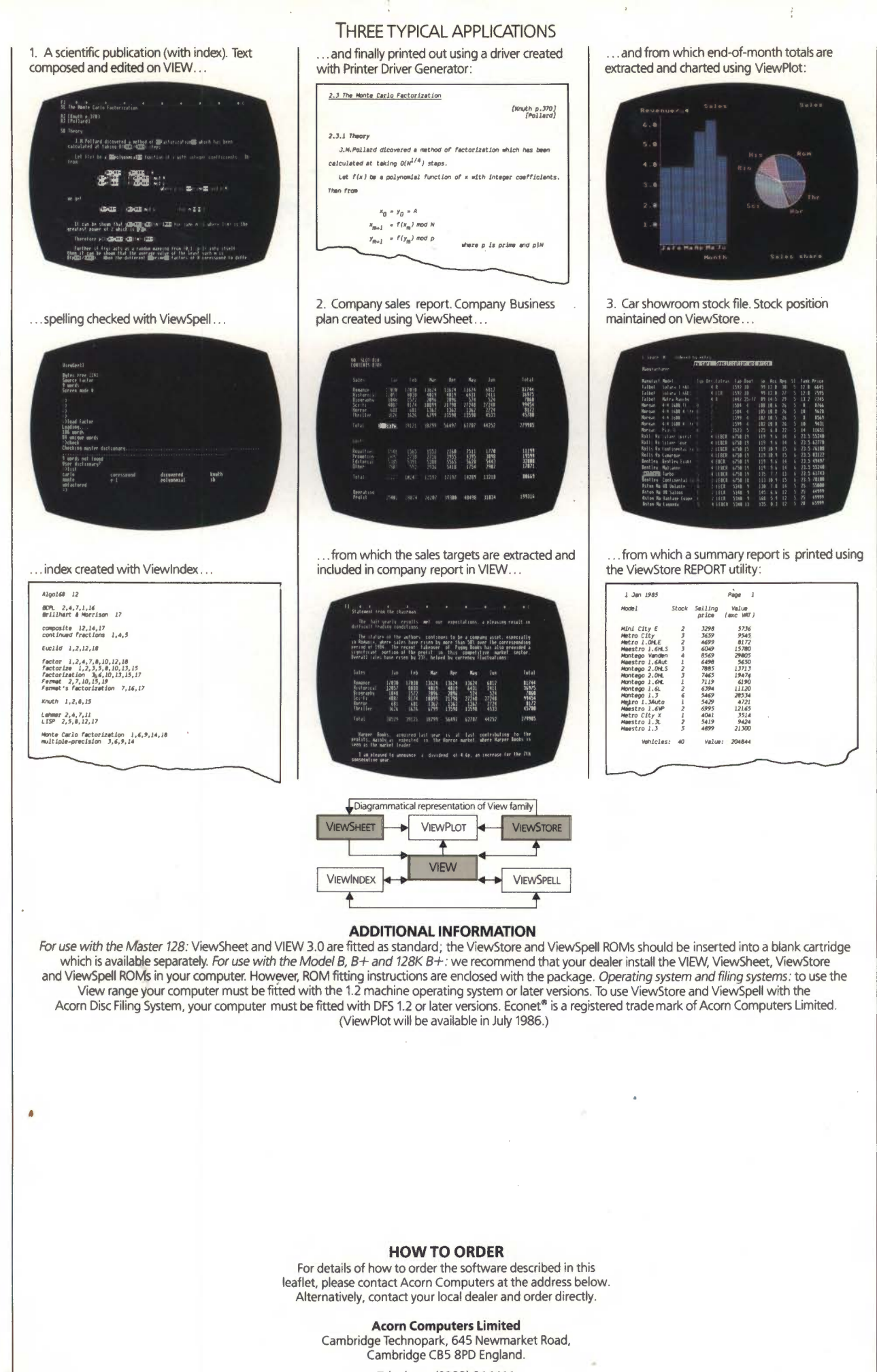

Telephone (0223) 214411 Telex 81152 ACNNMRG Fax (0223) 214382 Viewdata (0223) 243642

by Design, Newmarket